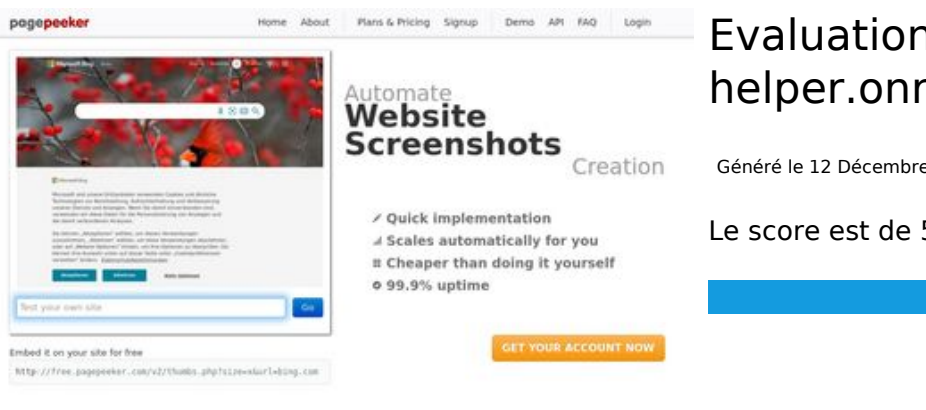

#### **Evaluation du site dev-codehelper.onrender.com**

Généré le 12 Décembre 2022 04:10

**Le score est de 50/100**

 $\bigcirc$  Fast rendering ha Accurate screenshots **M** Fast rendering<br>Generate screenshots in a matter of seconds. Never busy, so there's<br>no waiting in line. Rendering starts immediately and is finished<br>quickly

**The Musical district restricts in the state of the state of the state of the state of the state of the state of the state of the state of the state of the state of the state of the state of the state of the state of the s** 

#### **Optimisation du contenu**

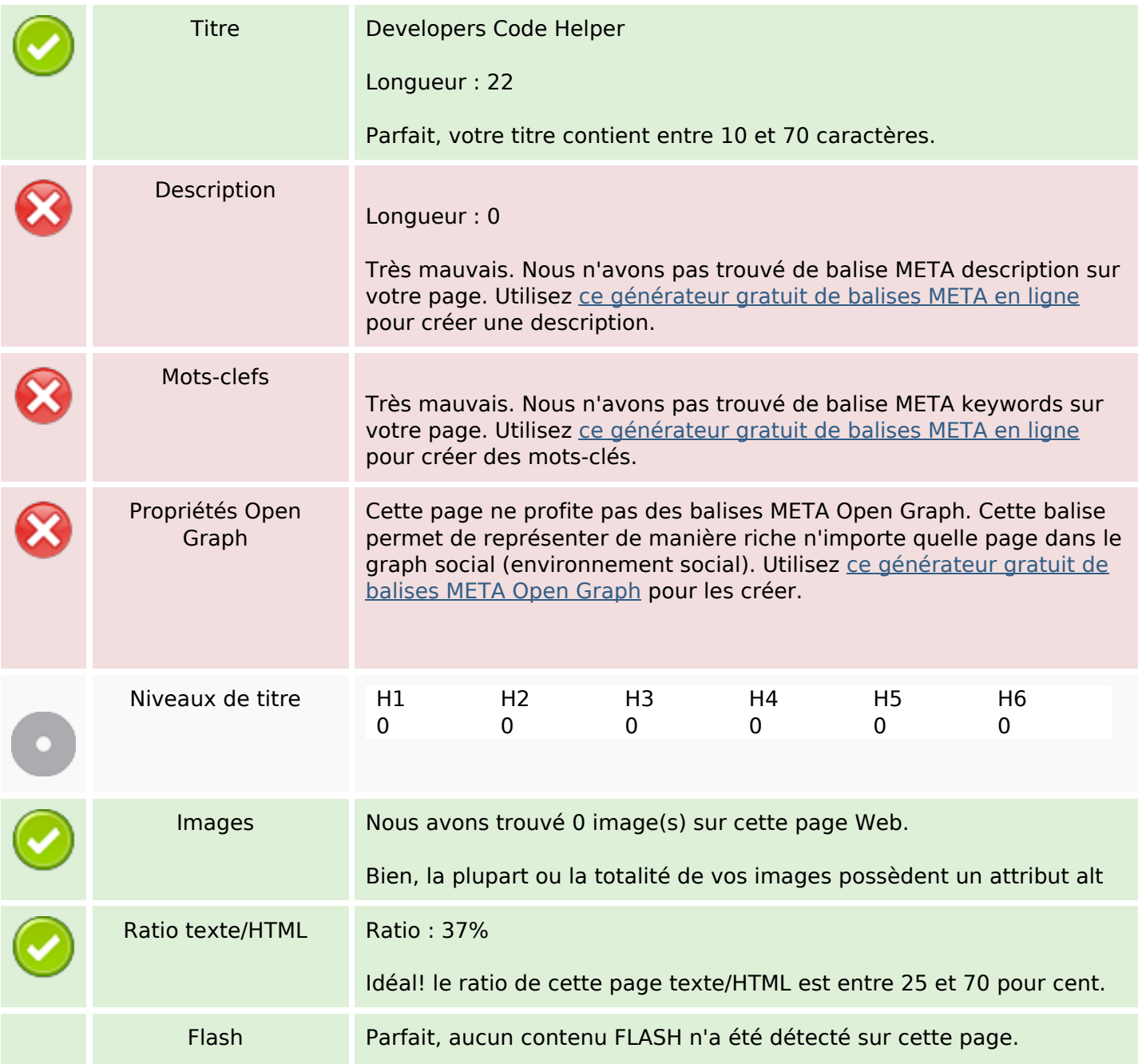

## **Optimisation du contenu**

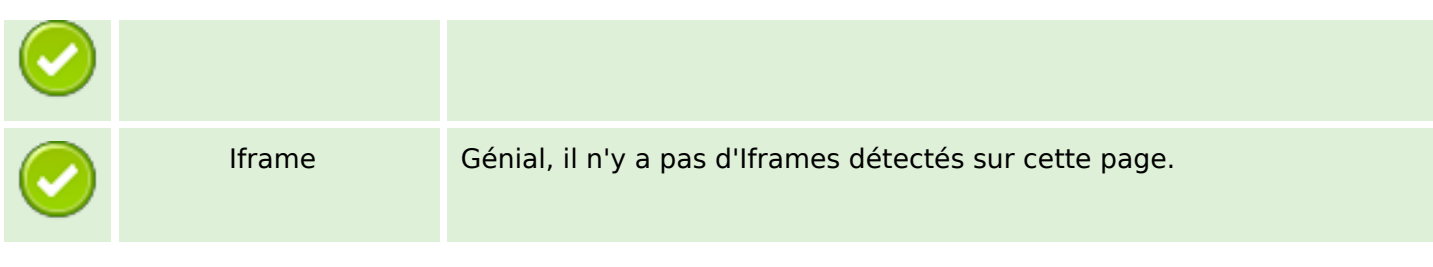

#### **Liens**

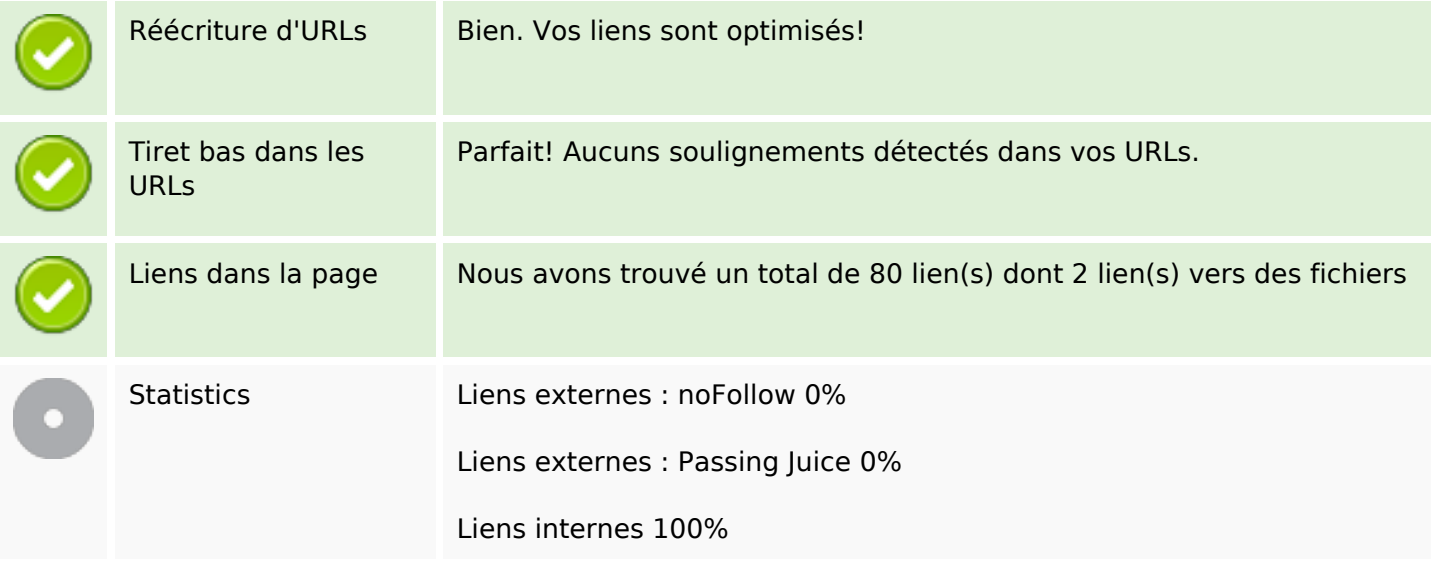

## **Liens dans la page**

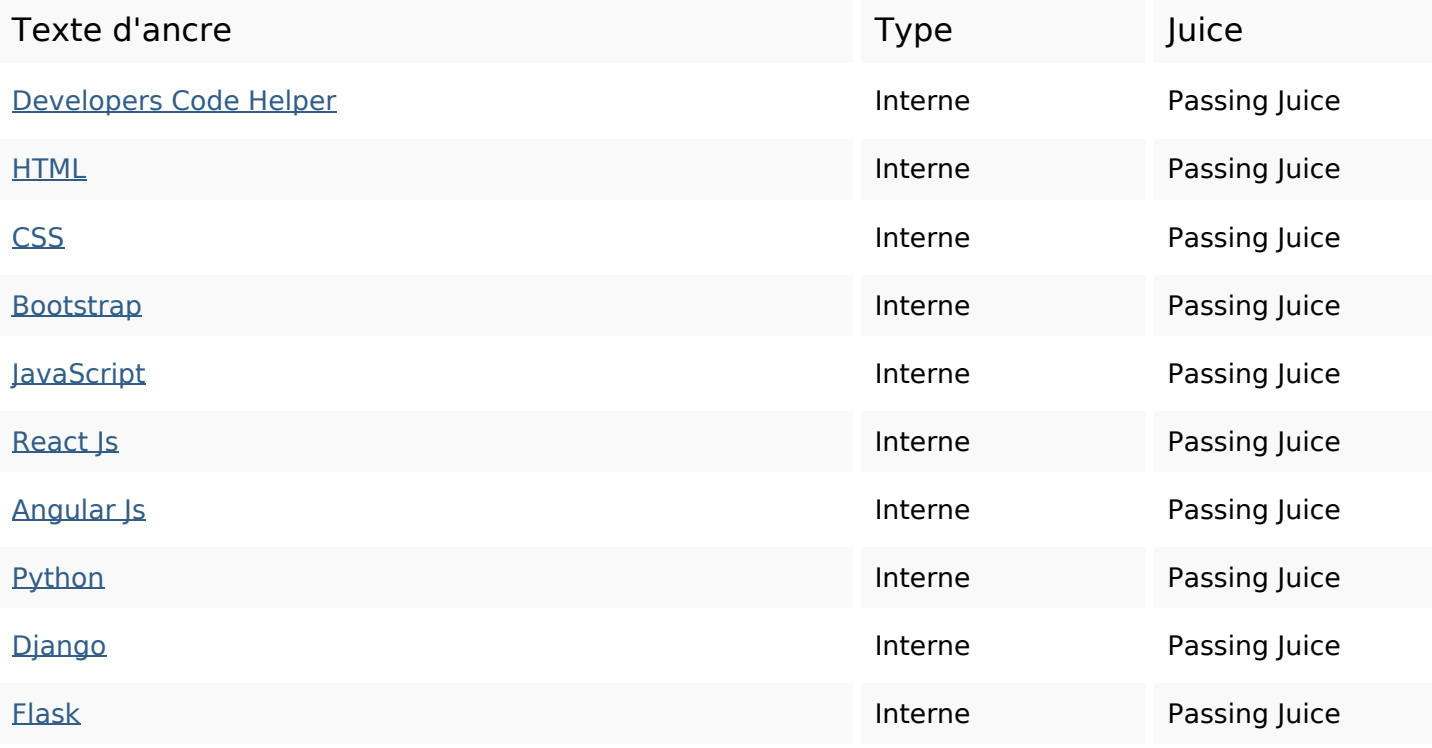

## **Liens dans la page**

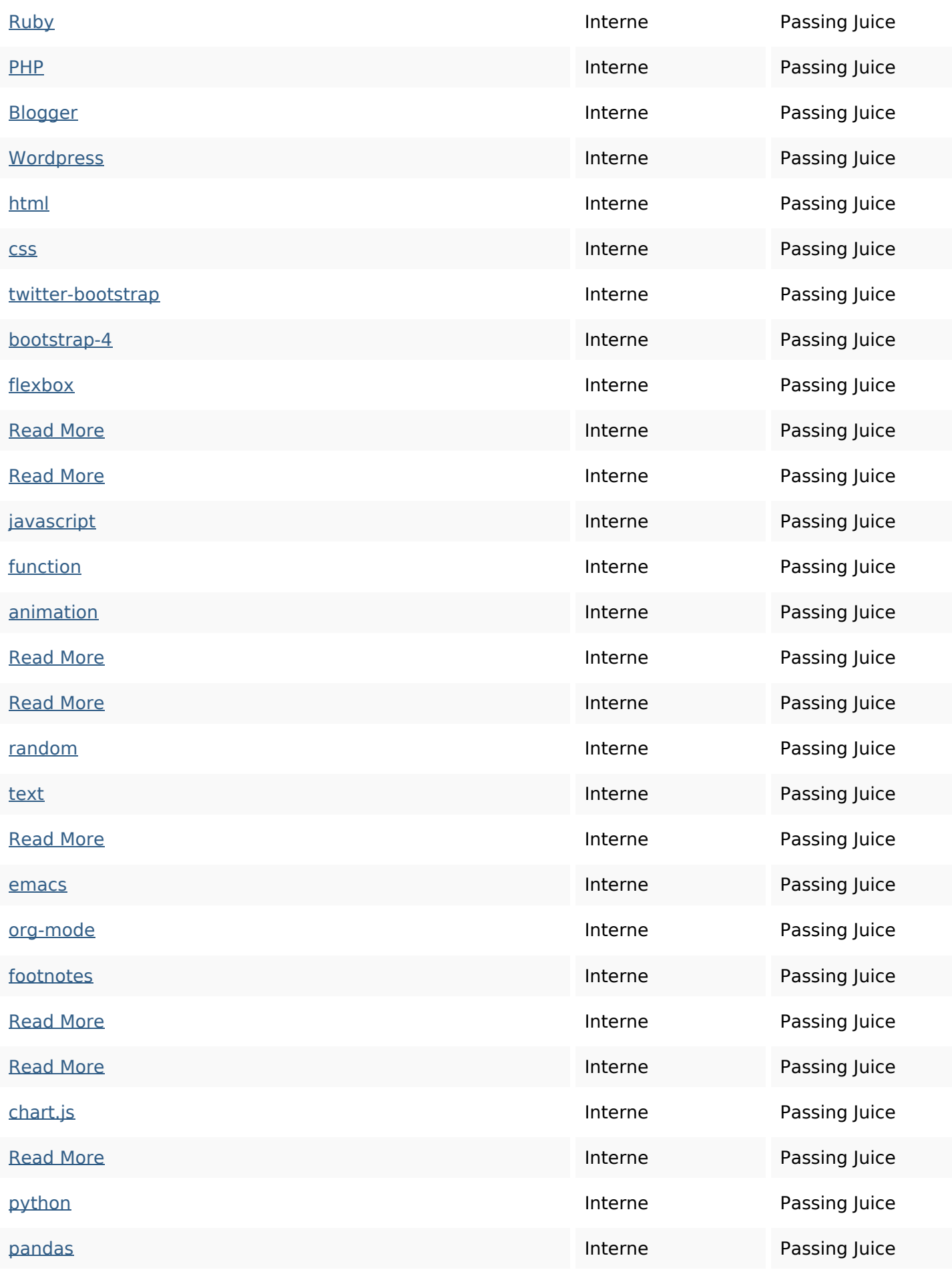

# **Liens dans la page**

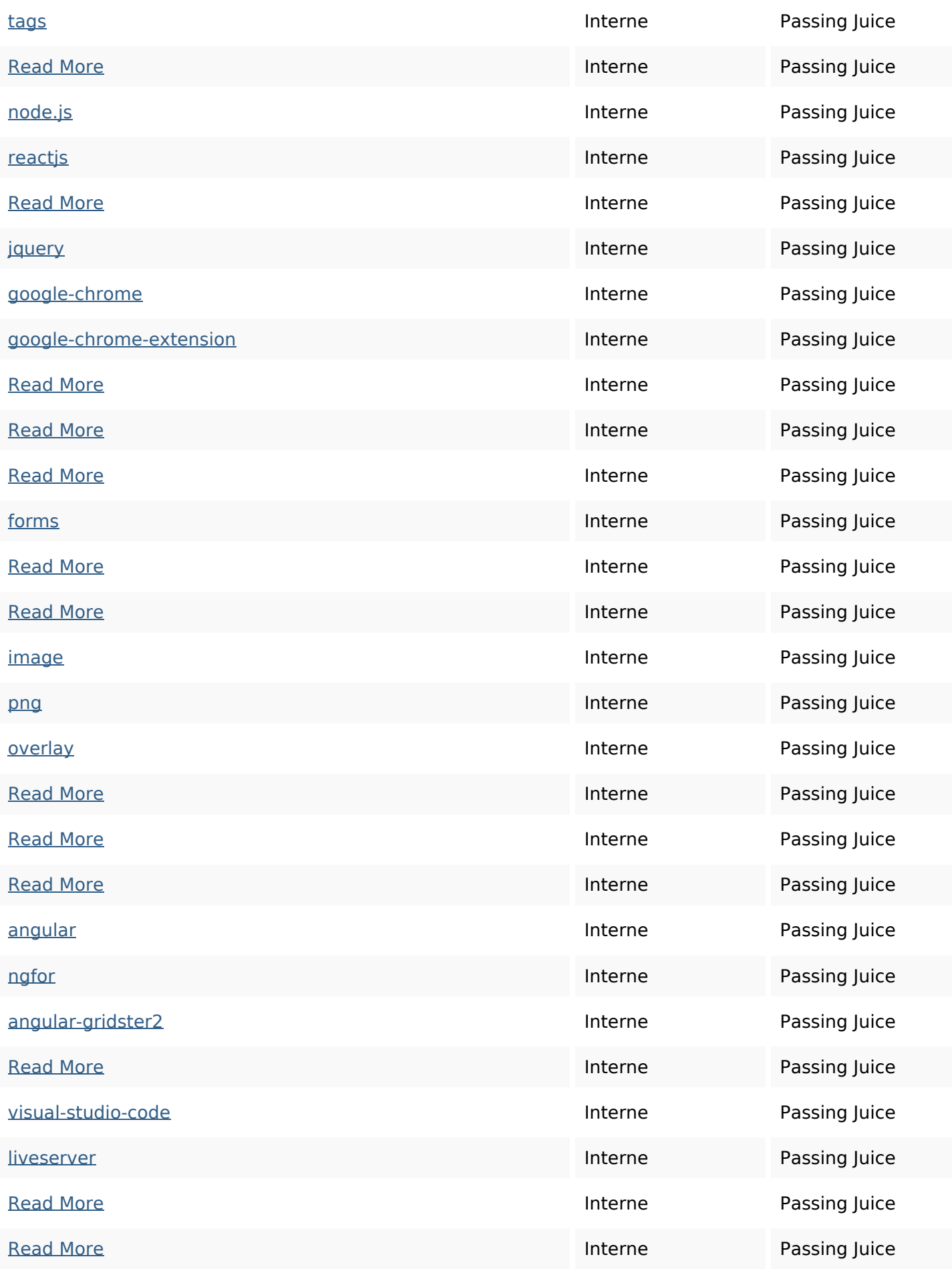

## **Liens dans la page**

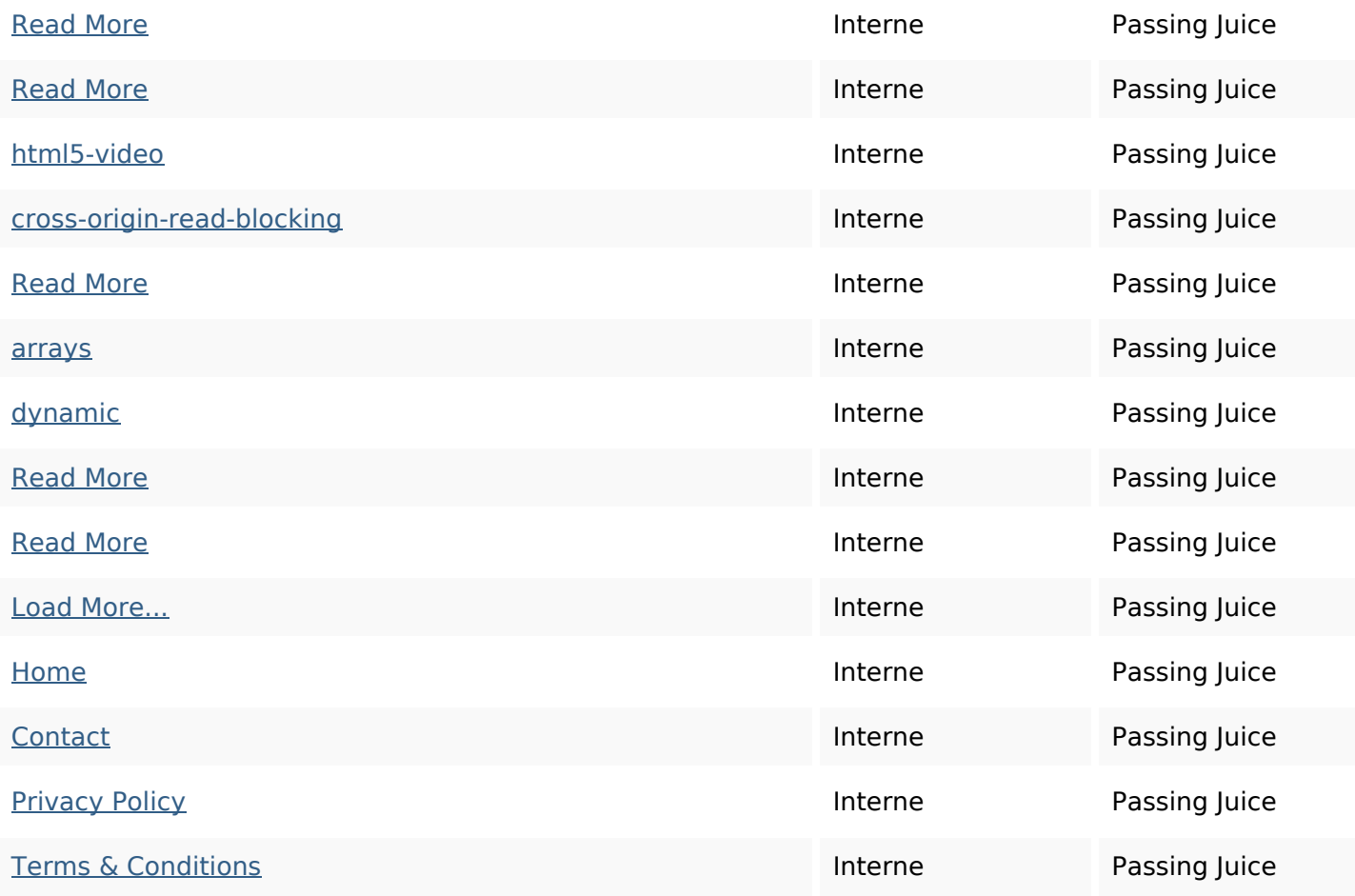

#### **Mots-clefs**

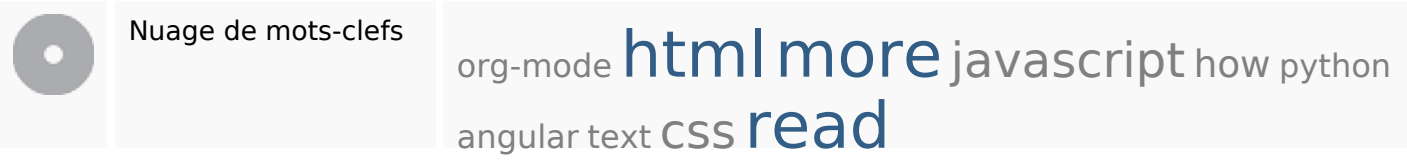

### **Cohérence des mots-clefs**

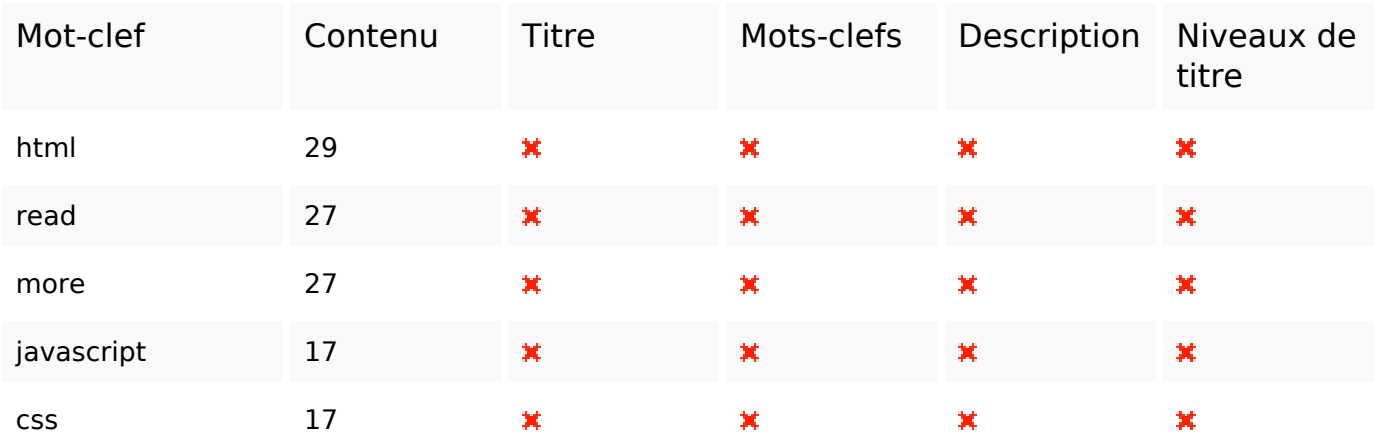

### **Cohérence des mots-clefs**

### **Ergonomie**

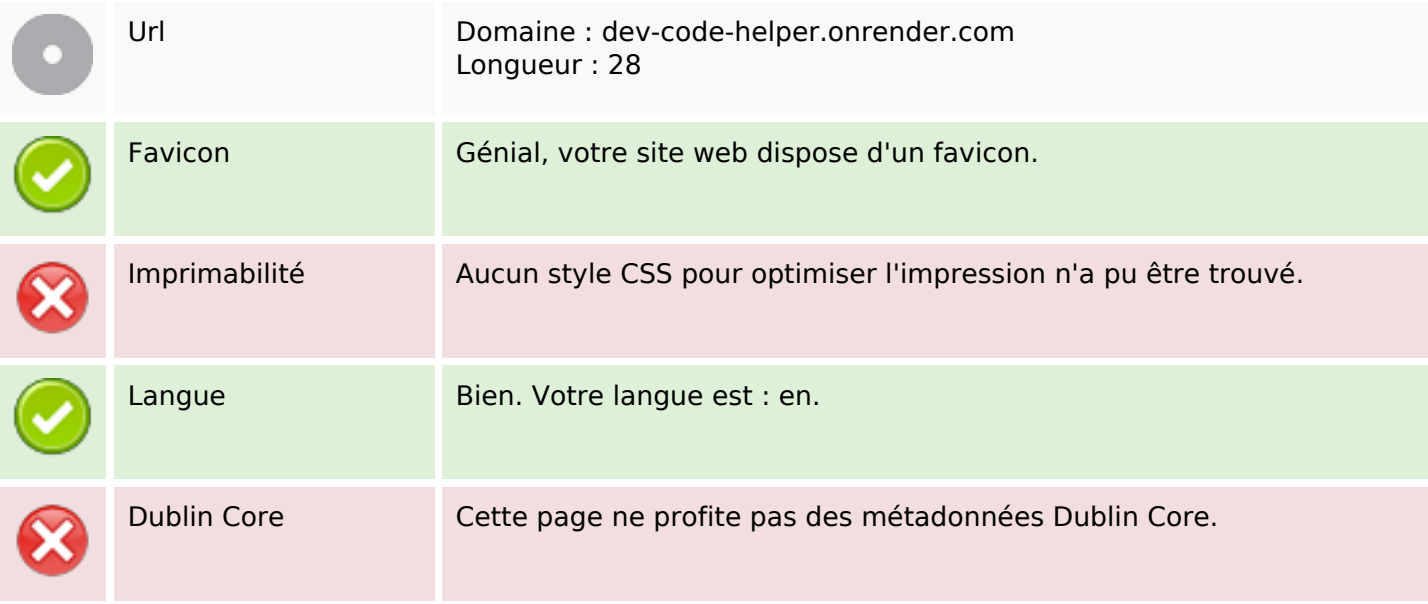

#### **Document**

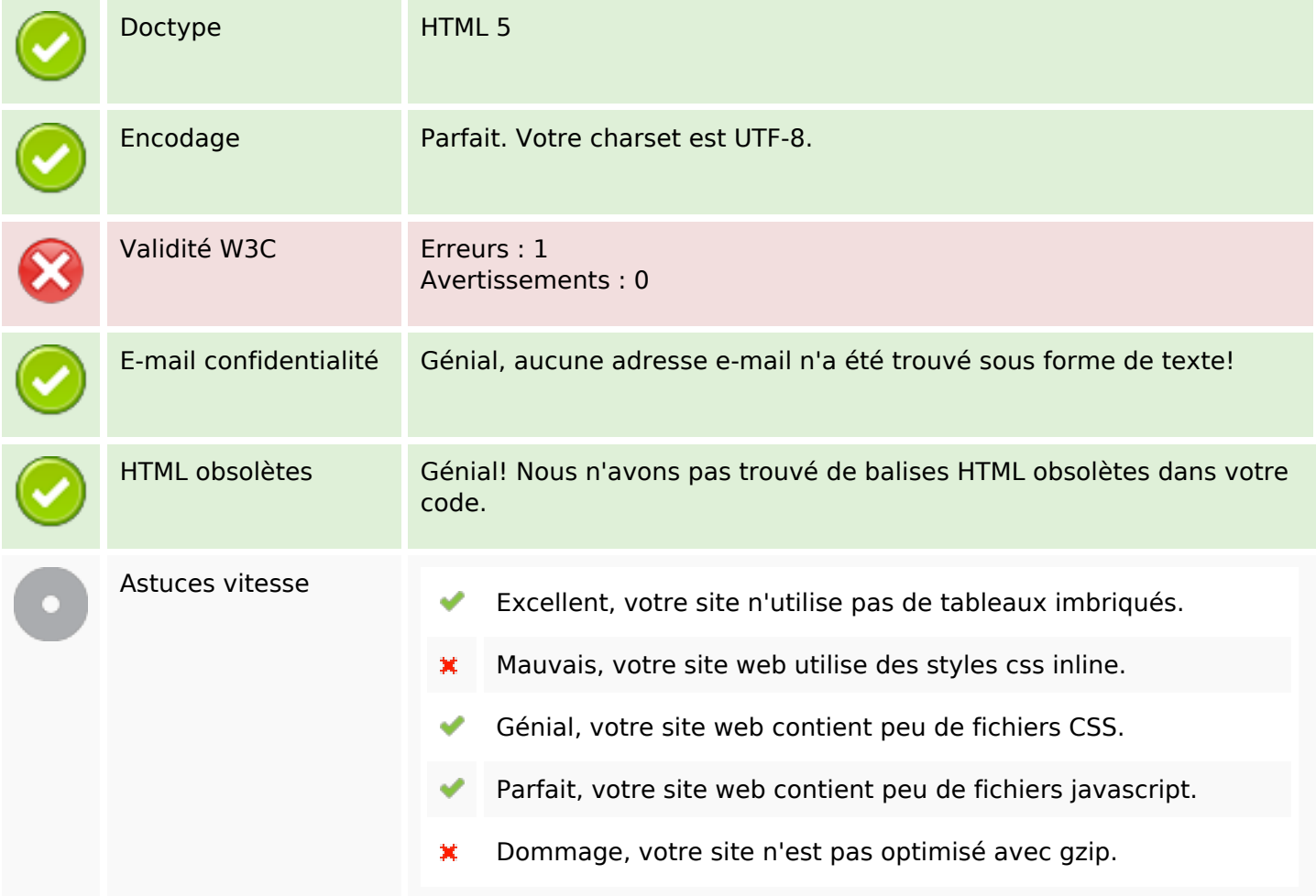

### **Mobile**

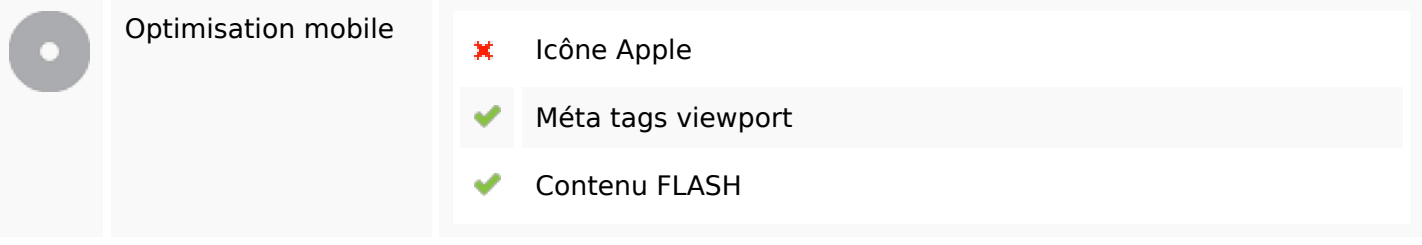

# **Optimisation**

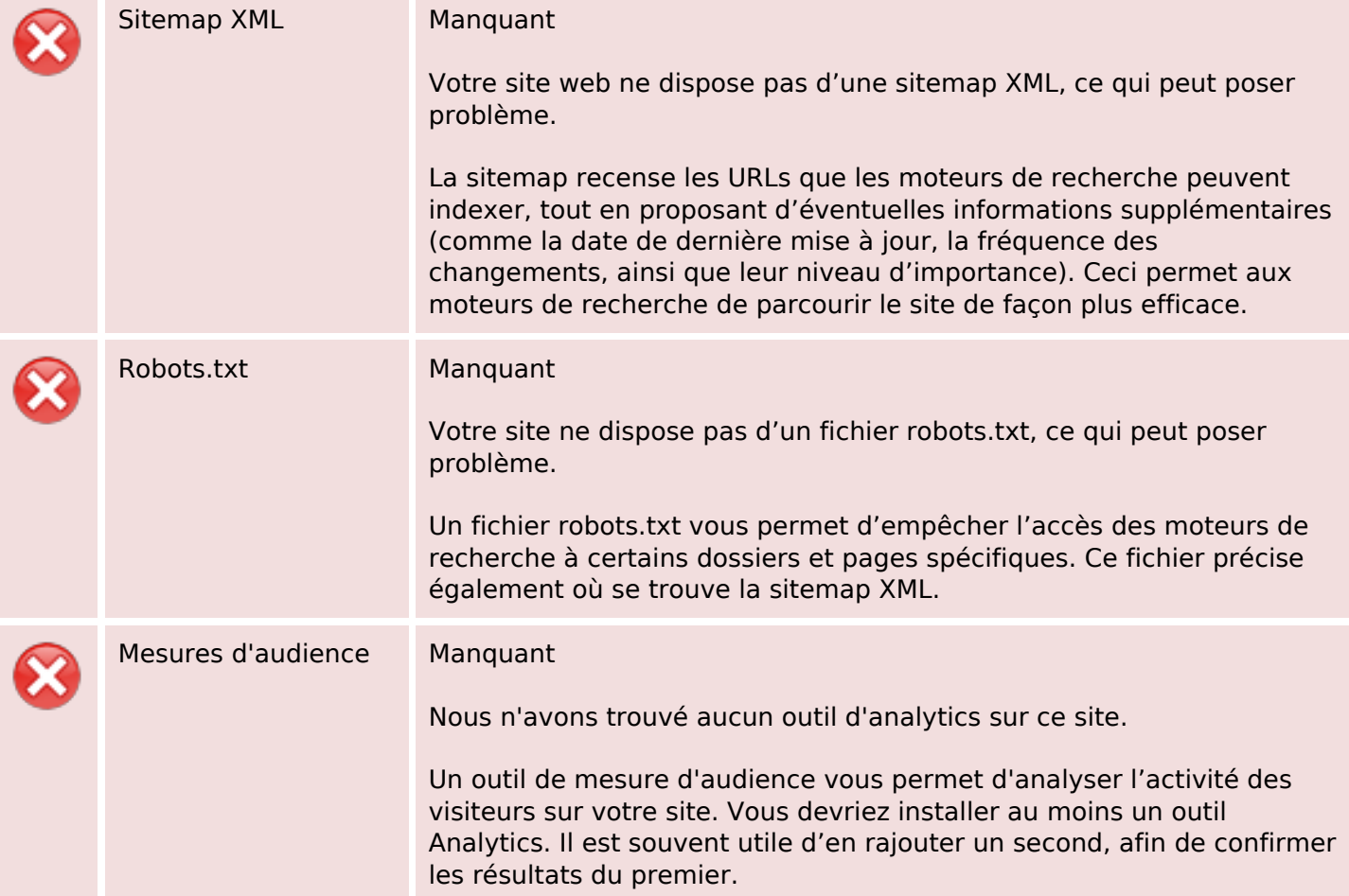